# Traverse Closure with Co-ordinate Computation

**Programmer**: Dr. Bill Hazelton

**Date**: March, 2005, modified May, 2007.

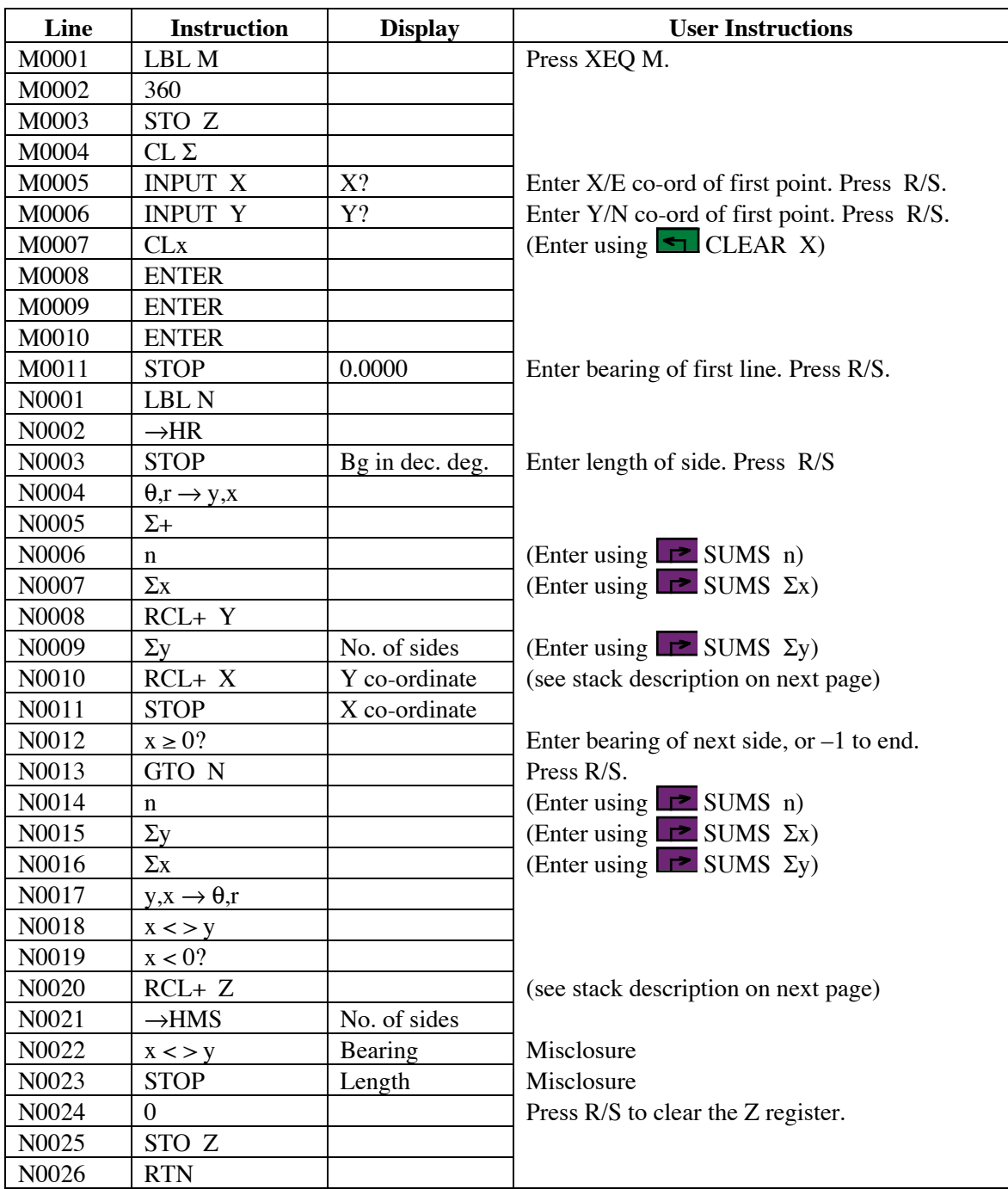

## Traverse Closure with Co-ordinate Computation

#### **Notes**

- (1) General closure program that computes co-ordinates for each point around the traverse, as well as traverse closure.
- (2) Begin by pressing XEQ M, then enter the starting co-ordinates at the prompts. Note that the current contents of the registers are displayed, but are overwritten by what you enter. If the correct values are already in the registers and shown in  $\overline{X}$  on the stack, pressing R/S accepts them without changing them or entering anything more.
- (3) After each side (azimuth and distance) has been entered and processed, the stack holds the following data:

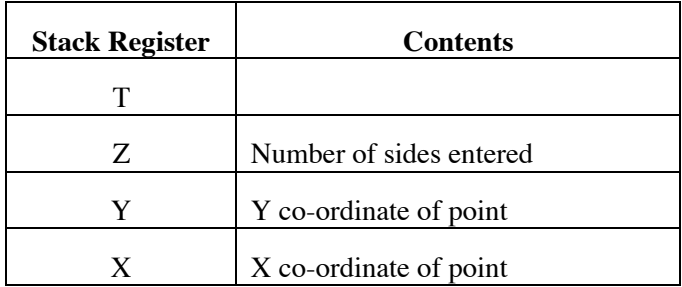

(4) After entering and processing the last side of the traverse, enter a negative value for the azimuth of the next line, e.g.,  $-1$ . Press R/S. The traverse misclosure is displayed in the stack, thus:

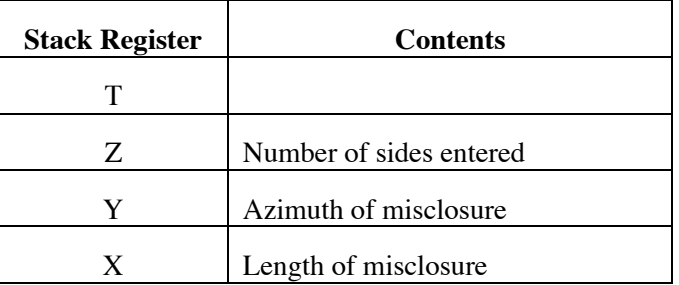

- (5) Co-ordinates of points are displayed on the stack, but are not stored in the calculator at all. You have to write these down to record them.
- (6) Azimuths are entered and displayed in HP notation, i.e., DDD.MMSS
- (7) The misclosure components in  $X$  (or E) and  $Y$  (or N) can be displayed by recalling  $\Sigma y$  and  $\Sigma x$  using the SUMS menu. (Note these are 'back-to-front.')

### **Theory**

The traverse closure works using conventional resolving of the sides (vectors) into orthogonal components. The co-ordinates of the starting point are stored and added to the accumulated  $\Delta X$ and  $\Delta Y$  values in the statistical registers after each side is computed. The misclosure is converted to an azimuth and distance for the final display. Enter a negative azimuth to trigger the end of the program and the misclosure display.

#### **HP-33S Calculator Program Closure 2**

## Traverse Closure with Co-ordinate Computation

Azimuths in HP notation are used. An arbitrary azimuth or whole circle bearings are satisfactory. Plane surveying assumptions apply. The program uses no error checking on entered data.

## **Sample Computation**

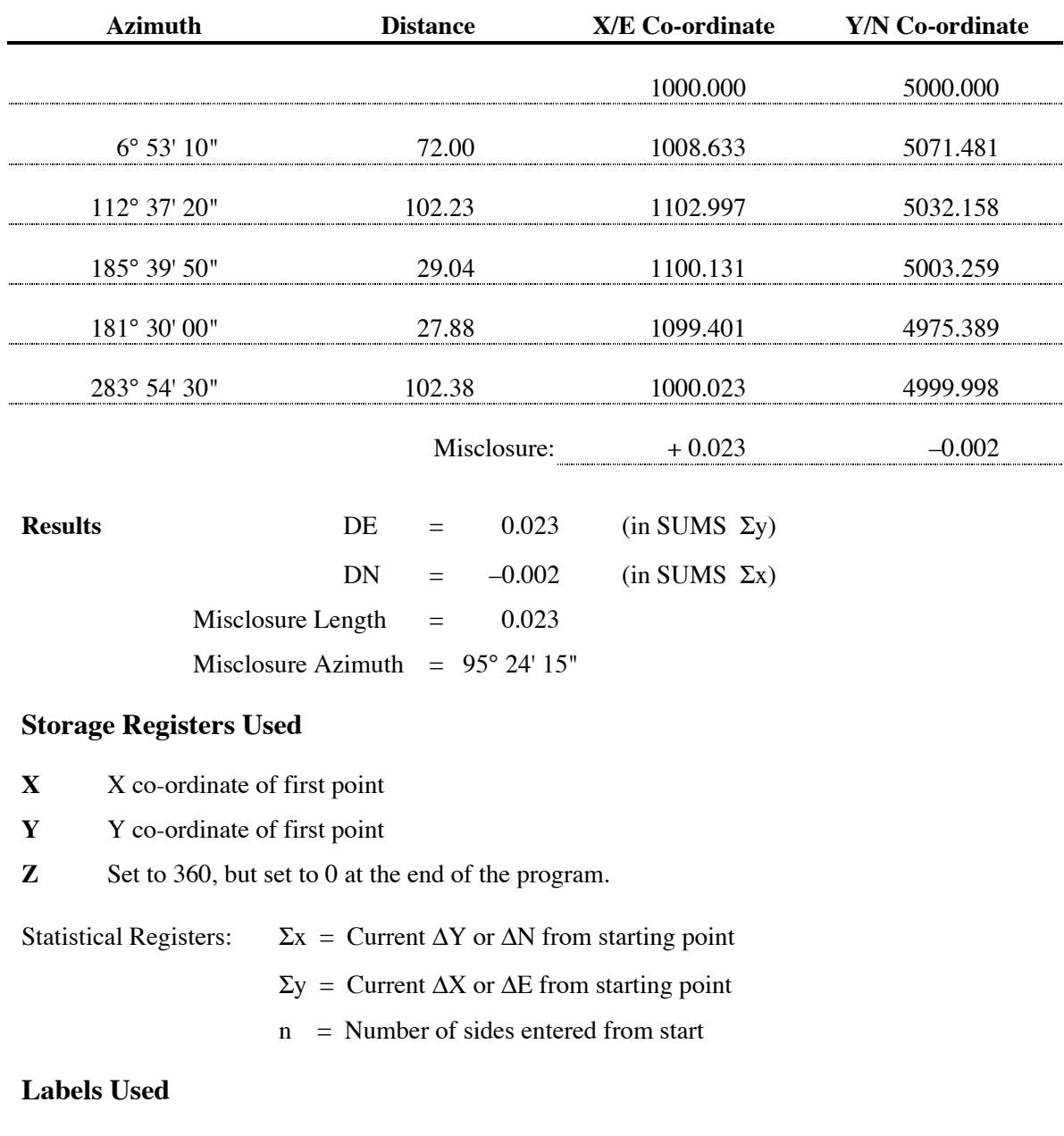

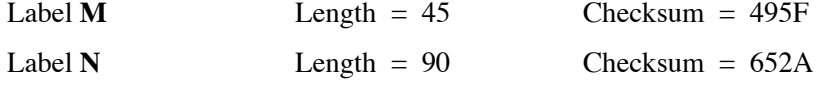

Use the length (LN=) and Checksum (CK=) values to check if program was entered correctly. Use the sample computation to check proper operation after entry.